## **Blackmagic Davinci Resolve - How to Export an .XML to Roundtrip back to Adobe Premiere**

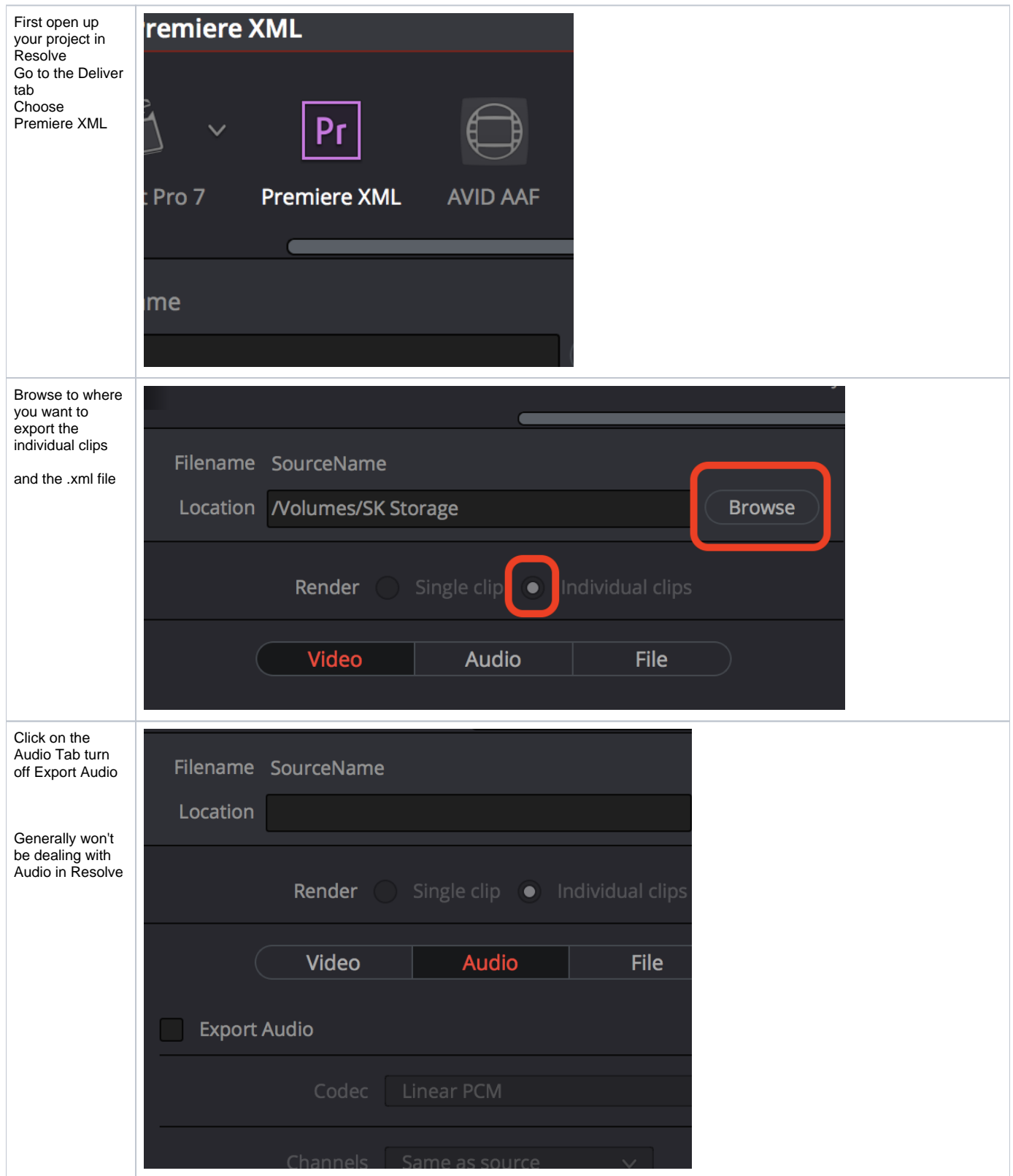

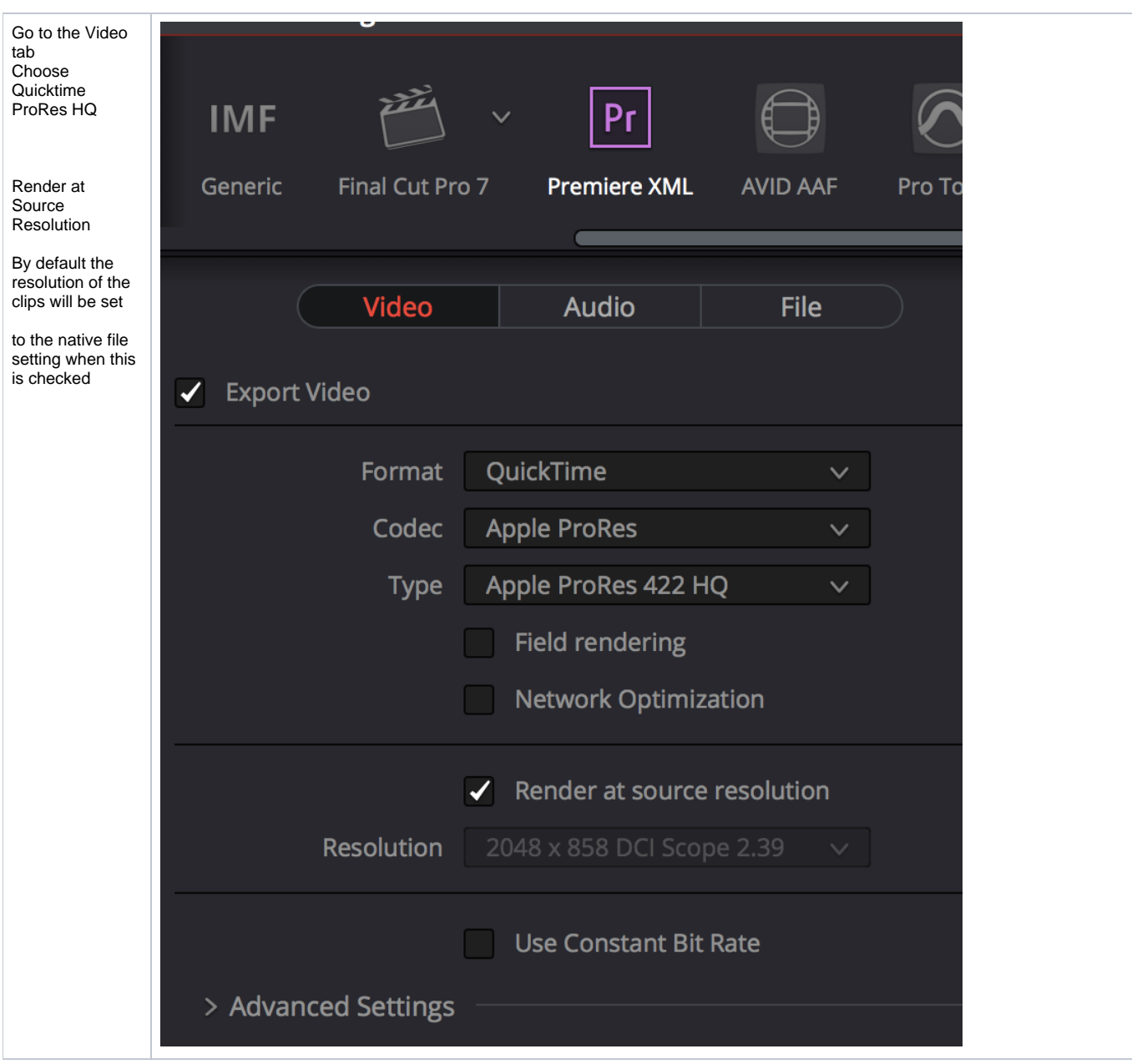

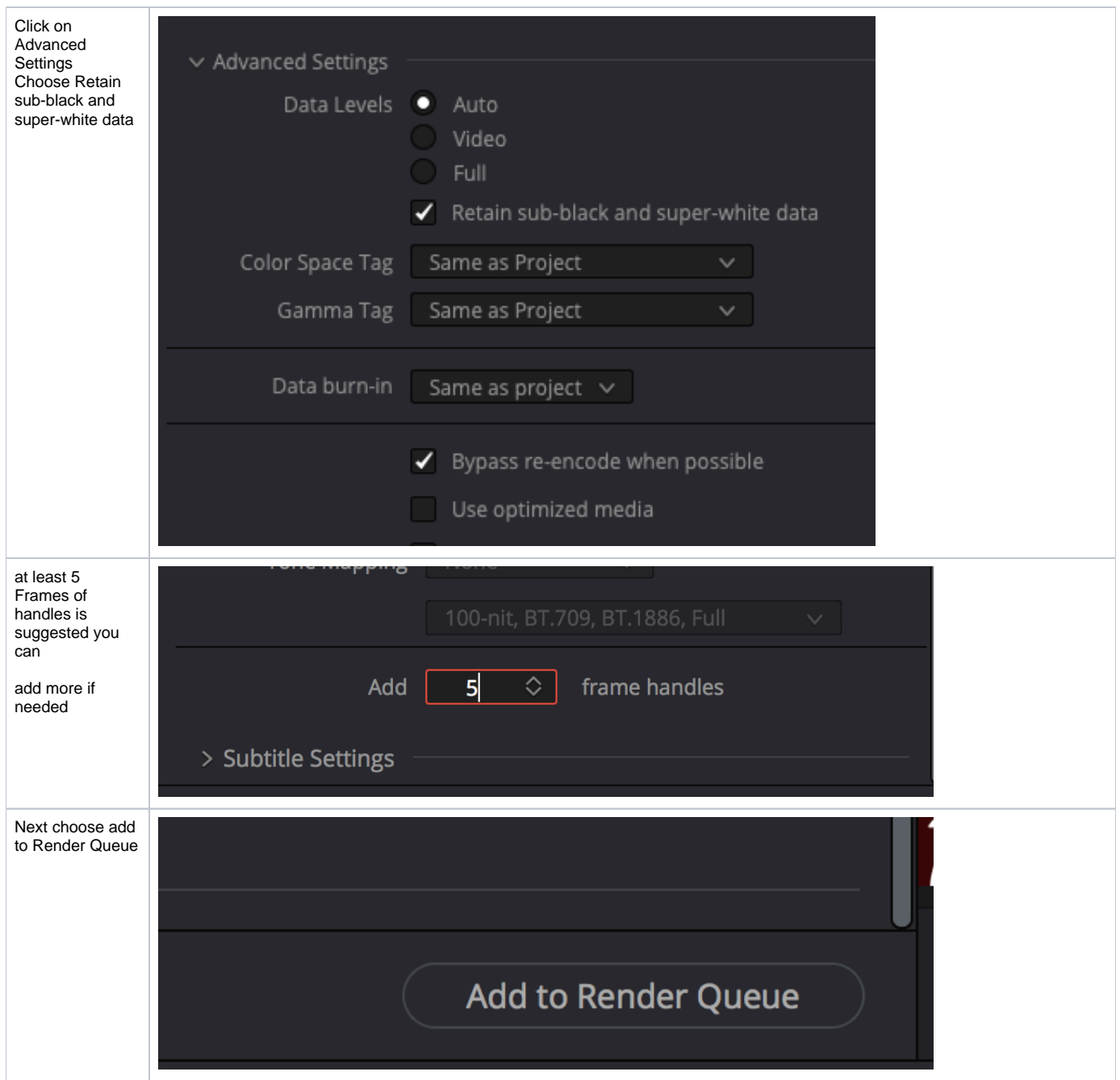

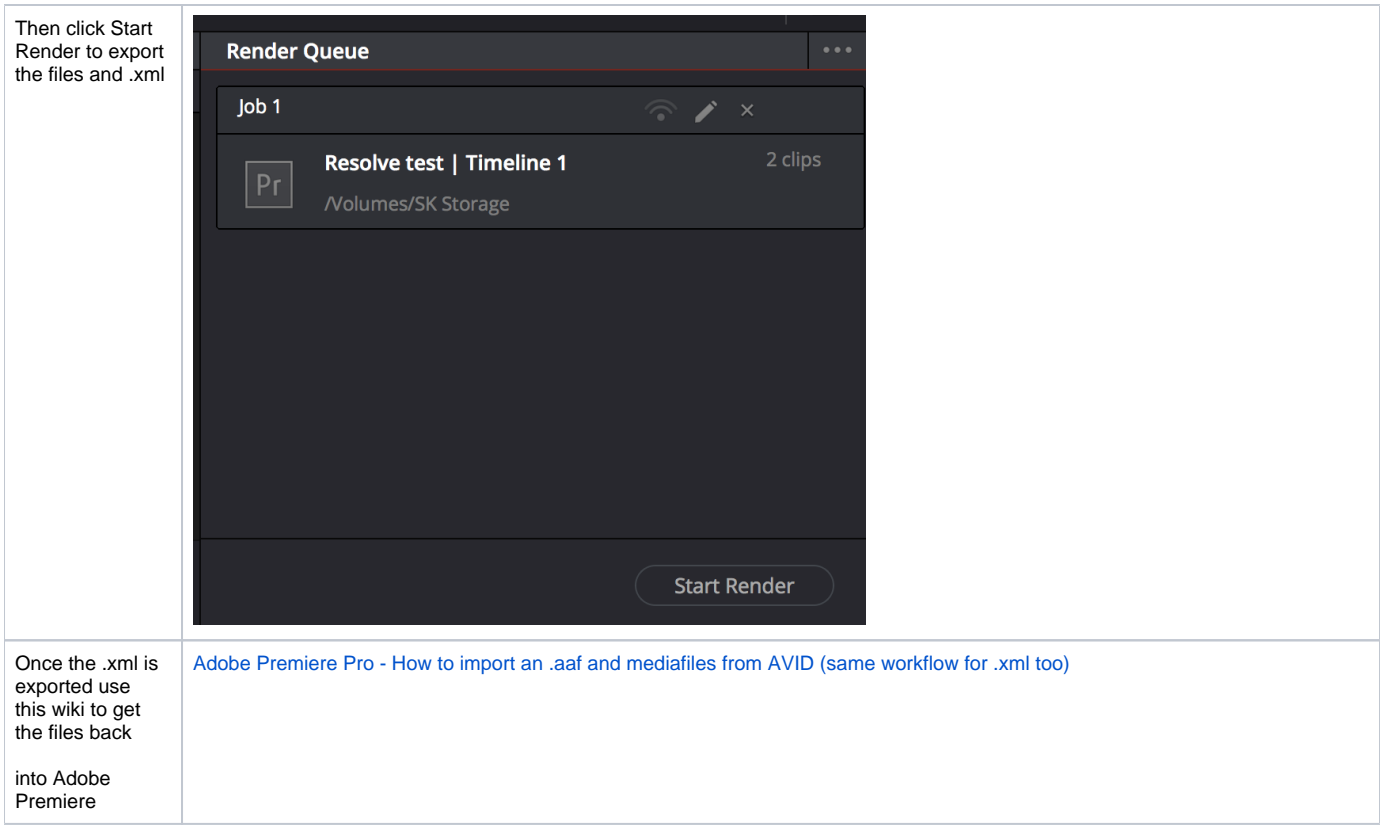